## Polstellen und Nullstellen

Wir betrachten zunächst die ganzrationale Funktion f, die an der Stelle  $x = 2$  eine 3fache, an der Stelle  $x = 2.5$  eine einfache und an der Stelle  $x = 3$  eine zweifache Nullstelle hat:

> **f** := (**x**-2)<sup>2</sup> \* (**x**-2.5) \* (**x**-3)<sup>2</sup>;  
\nf := (*x*-2)<sup>3</sup> (*x*-2.5) (*x*-3)<sup>2</sup>  
\n> expand(**f** );  
\n
$$
x^{6} - 14.5 x^{5} + 87.0 x^{4} - 276.5 x^{3} + 491.0 x^{2} - 462.0 x + 180.0
$$

Am Funktionsgraphen sieht man: An den Stellen  $x = 2$  und  $x = 2.5$  (Nullstellen ungerader Ordnung) hat man einen Nulldurchgang mit Vorzeichenwechsel, an der Stelle  $x = 3$  (gerade Ordnung) hat man eine Nullberührung ohne Vorzeichenwechsel.

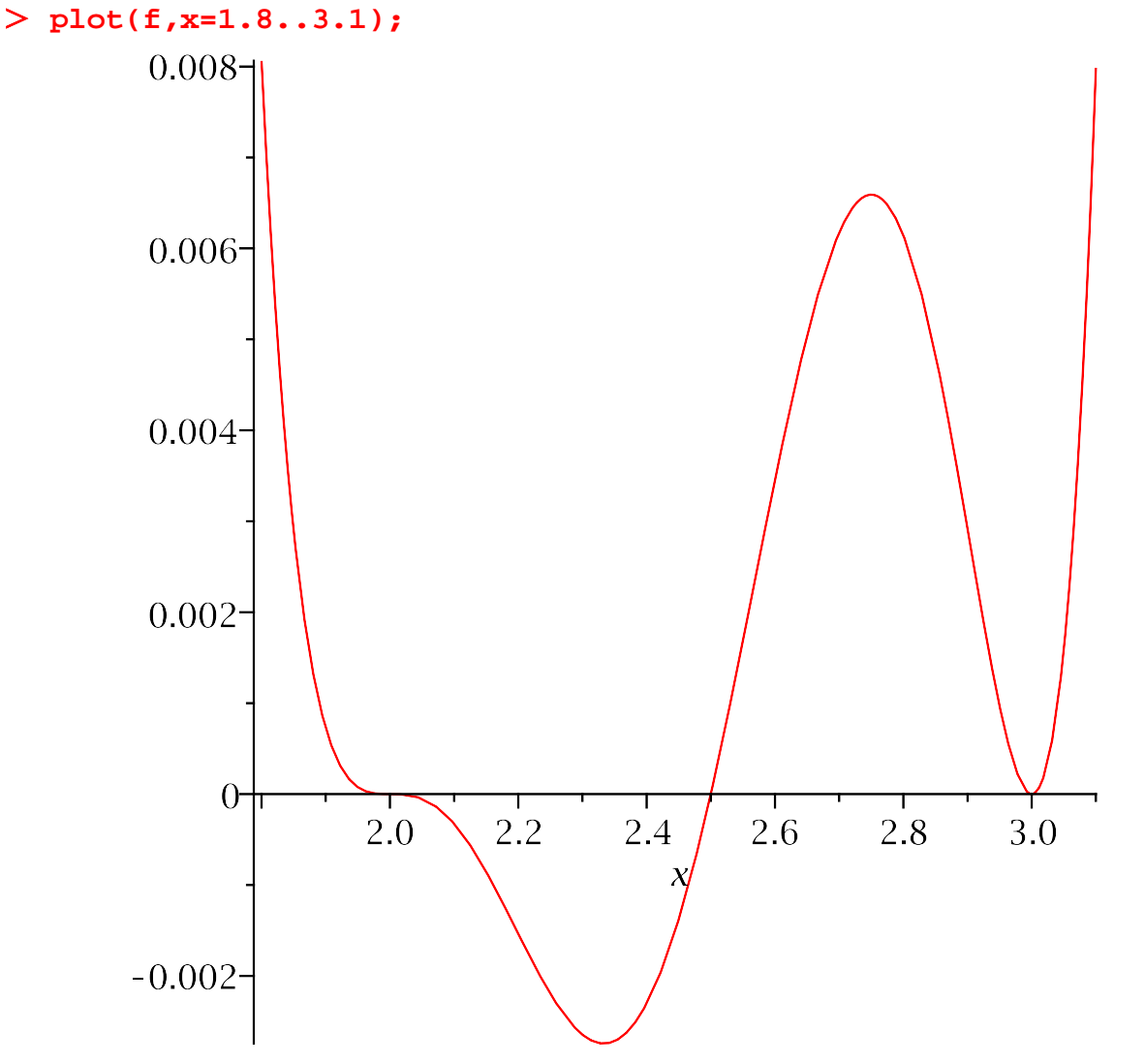

Wir betrachten jetzt den Quotienten  $\frac{x-2.5}{f}$ , der eine hebbare Singularität bei  $x = 2.5$ und Pole der Ordnung 3 bei  $x = 2$  und der Ordnung 2 bei  $x = 3$  hat. Wie zu erwarten sehen wir einen Vorzeichenwechsel in der Nähe von  $x = 2$ , während

die Funktion für  $x \rightarrow 3$  (von beiden Seiten) gegen  $\infty$  strebt. **(x−2.5)/(x^6−14.5\*x^5+87.0\*x^4−276.5\*x^3+491.0\*x^2−462.0\* x+180.0);**<br> $x-2.5$ <br> $\overline{x^6-14.5 x^5+87.0 x^4-276.5 x^3+491.0 x^2-462.0 x+180.0}$ **(x−2.5)/f;**  $\frac{1}{(x-2)^3 (x-3)^2}$ **plot((x−2.5)/f,x=1..4,y=−80..80,discont=true);** $80 -$ 60- $40<sup>-</sup>$  $20 \overline{y}$  $0<sup>+</sup>$  $\frac{1}{2}$  $\frac{1}{3}$ ٦  $\overline{4}$  $\bar{X}$  $-20 -40^{-}$  $-60 -80$